## **A** hygiena® **Sistema BAX® X5 Referencia inmediata para ensayos de PCR del X5**

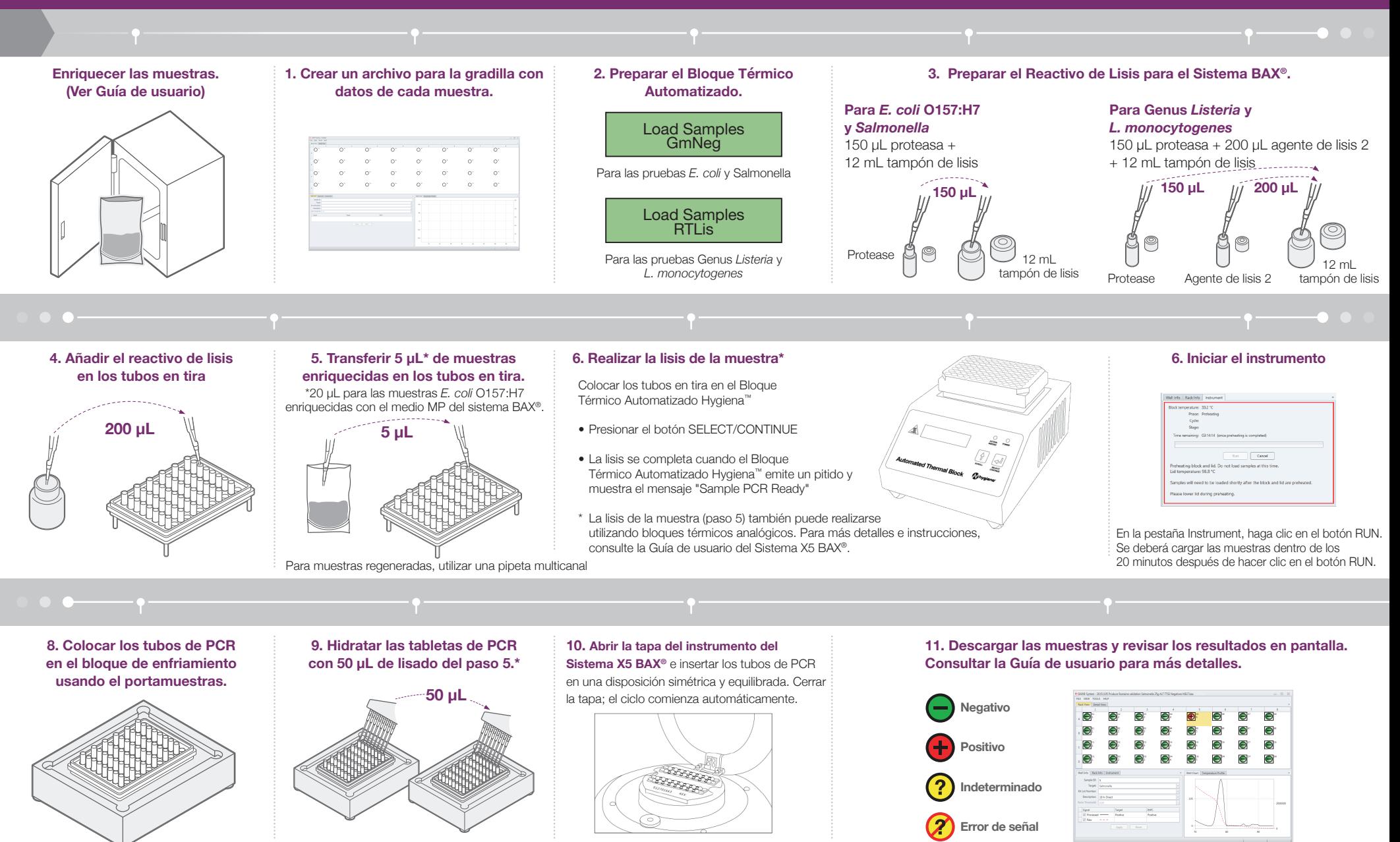

Asegurarse de que los tubos de PCR están limpios y sin burbujas de aire